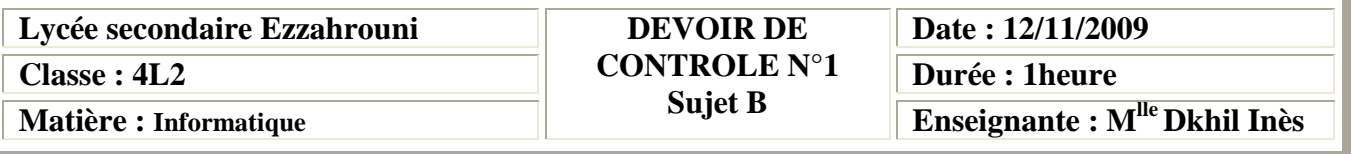

# **Nom : Prénom : Numéro :**

### **Exercice 1 : (10 points)**

Pour chacune des questions suivantes, mettre une croix X dans la case de la bonne réponse :

 **Note :**

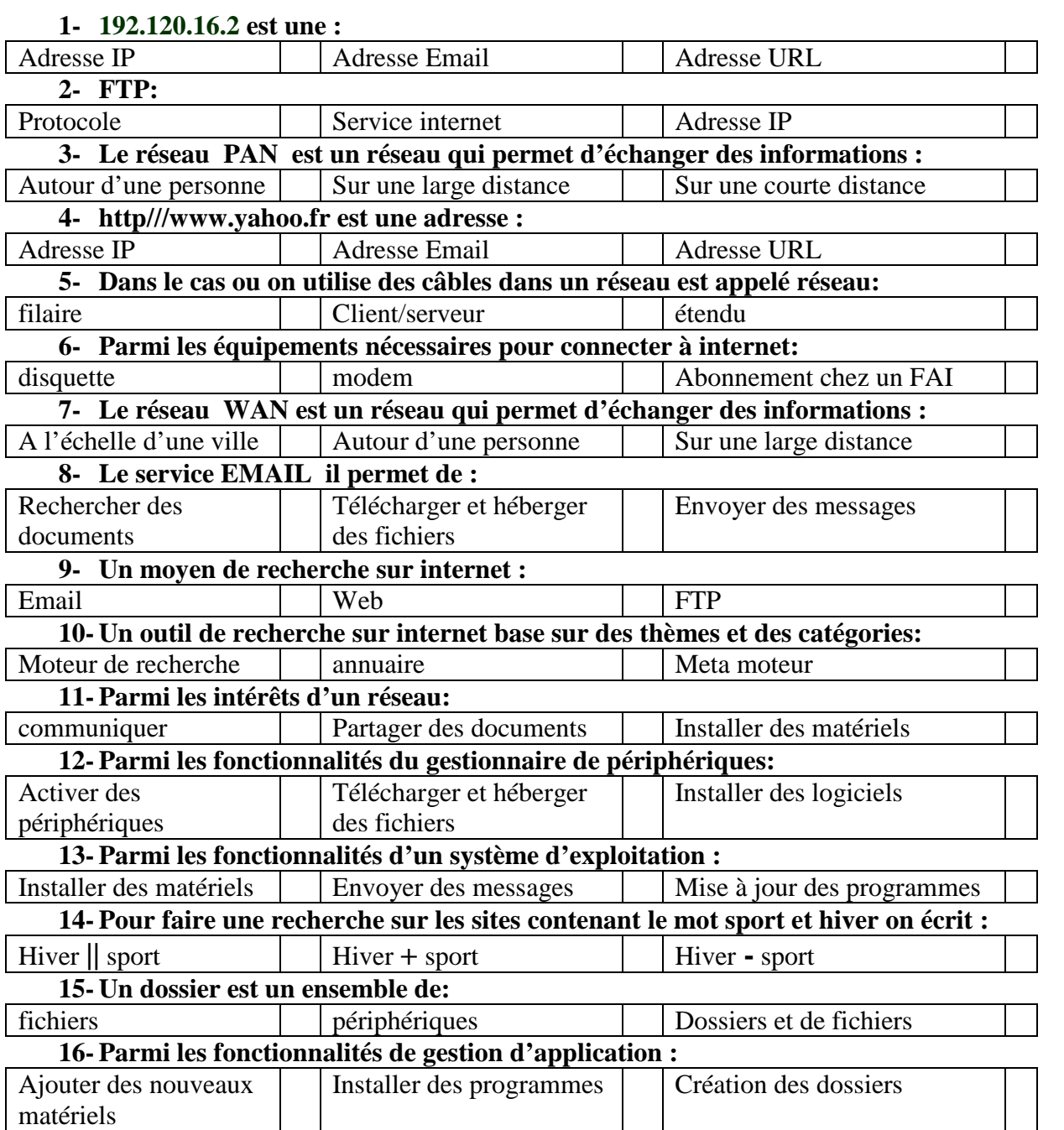

## **Exercice 2 : (2 points)**

Donner les étapes à faire pour déplacer un dossier : ………………………………………………………………………………………………… ………………………………………………………………………………………………… ………………………………………………………………………………………………… …………………………………………………………………………………………………

### **Exercice 3 : (8 points)**

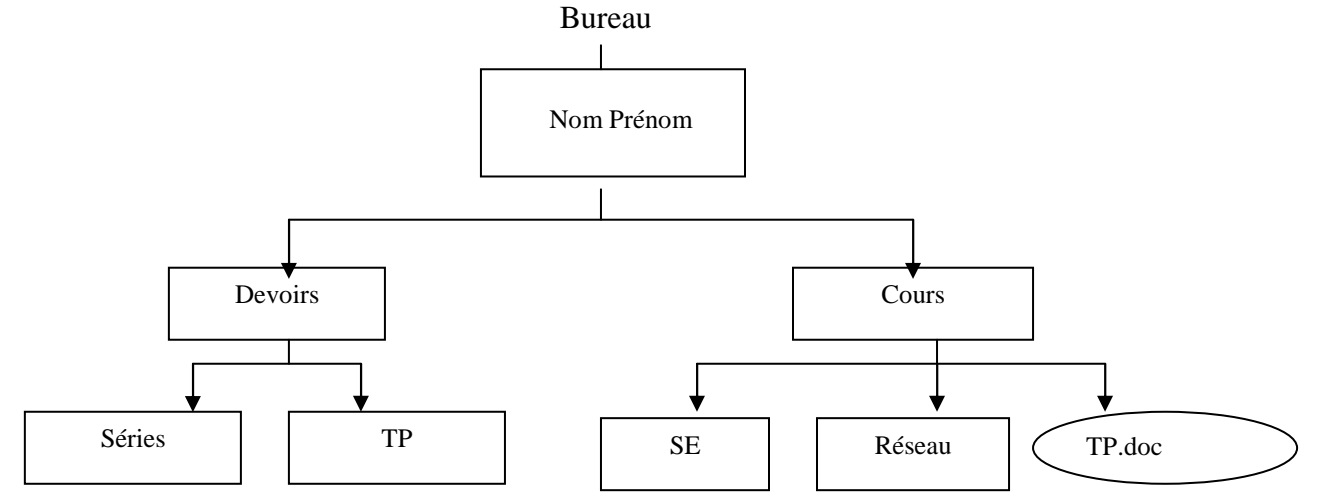

- 1. Créer cette arborescence.
- 2. Renommer le dossier Devoirs par Exercices.
- 3. Copier le dossier SE dans le dossier Devoirs.
- 4. Déplacer le fichier TP.doc vers le dossier TP.
- 5. Supprimer le dossier Séries.
- 6. Partager le dossier portant votre nom sur le réseau.

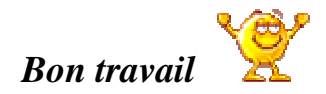